Adobe Photoshop CS5 Download Activation Code Activation Key PC/Windows [32|64bit] {{ updAte }} 2023

Once you have downloaded Adobe Photoshop, the first thing you want to do is crack the software. You do this by downloading the software and enabling the crack. This is a great way to get the full version for free, and Adobe Photoshop has a crack already built into the software. Once you have a cracked version of Adobe Photoshop, you can use it to edit and create professional-looking photos. To install and crack Adobe Photoshop, you'll need to download the software and run the setup. Choose the version of Photoshop you are installing, and then click the install button. Next, click the Add/Remove Programs button on the task bar and then select Change/Remove. You will now need to click the on-screen instructions and then restart the computer to complete the installation.

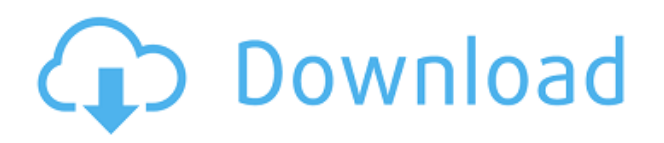

Photoshop CC lets you select the type of lock in the Layers panel directly from the panel's background to make it easier to access. Clicking the arrow next to the layer name also expands the panel to show the whole layer. More good news for those with huge document files: Photoshop no longer freezes when opening to a folder with a 3GB+ file in it. Previously, you could open the file and be stuck waiting as the program opened the entire folder. Photoshop CC now opens file after file in the folder, without crashing. The Print preset is now available on all platforms under the File menu. This handy tool will let you make an auto-dublication preview of your image, letting you see what your final product will look like before spending time printing your masterpiece. Another good new feature in Photoshop CC 2017 is the ability to drag and drop images from different places into Photoshop. You can drag an image into the Comp window, the Presets window, the Tasks panel, the Lightroom panel, or the Browser directly into Photoshop. This makes it much easier to work with images that you have in your web browser, collections, Lightroom, or anywhere else. You can either drop the image directly into the library as a new document, or drag it into a shared library, like the Shared Library you created in Photoshop. Of course, all this negativity comes with a warning. For as good as Lightroom becomes, Photoshop is still the reference tool for photo editing and development, and you will definitely spend more time in Photoshop than you will in Lightroom. It is the program that you will use for creating sharp edits, retouching, and even composites, even though you can use multiple images in Lightroom for minor touch ups. So you have a choice between a powerful and matured product or a fast yet limited application. There is also no doubt that Adobe know what their software does well; why mess with a good thing? Lightroom can be optimized, but Photoshop should be left as it is. I personally see it as a neat collection of utility programs for the photographer with a single vision: to create outstanding images. What do you think?

**Adobe Photoshop CS5 Download free License Code & Keygen Windows 10-11**

## **64 Bits 2022**

The two most important things to know about Photoshop are that it is somewhat difficult to learn and Photoshop is a lot different than the rest of the Adobe suite.

The first thing to know about Photoshop is that it is incredibly difficult to learn – you can start a tutorial and learn a hundred different ways to do things and that's not including all the plugins pf Photoshop.

No program compares to Photoshop when it comes to the depth of features and the number of ways that you can edit your photographs. If you are a photographer, editing your photos can completely change the way that you view a photo. For a quick example, consider this simple photo (excuse my terrible editing skills!): Adobe Photoshop is a powerful and feature-packed graphic design software which contains all the tools that are necessary for creating a photo in a professional manner. Photographers, designers, and even home users can use this application to change the look of images and add artistic effects to photos.

Adobe Photoshop offers acceptable accuracy for those who are beginners in graphic design and have no prior experience in editing photos. These users can perform simple editing with the aid of appropriate filters and powerful shortcuts and buttons. **What is a RAW or DNG file?** Adobe Photoshop stores files in either a JPEG format or a RAW format. RAW files can be edited but result in a loss of quality, while JPEG files offer the most editing options available. This concludes most of the discussion on the issues you have to concern about when trying to use Photoshop. 933d7f57e6

## **Download Adobe Photoshop CS5With Registration Code x32/64 2022**

Adobe has recently announced the new feature releases for Photoshop for 2021, as well as a range of new additions to Photoshop Elements. On Photoshop, there's a number of new and exciting features, including reimagined filters powered by Adobe Sensei, which allow you to change the direction of a person's gaze in seconds (it's pretty trippy stuff!). SketchFX is currently available as a free download for now, and those interested should visit Photoshop.com and sign up for the newsletter for the latest updates. The official Sketch FX website is sketchfx.com . Photoshop Elements, by contrast, is a well-rounded photography tool. It's not as deep as Photoshop, and it doesn't allow you to delve into the inner workings of your photos like many other editors do. But, it's great for simple edits and minor retouching. You can bypass this issue by using the following steps:

- 1. Install the utility Adobe Photoshop 9\_1.0.1 (bundled with Adobe Photoshop CC2019.1) by downloading the Adobe Photoshop CC2019.1 from the url below
- 2. Open the Adobe Photoshop 9\_1.0.1, but do not open Adobe Photoshop CC2019.1
- 3. Close the Adobe Photoshop 9\_1.0.1
- 4. In the folder /Applications/Adobe Photoshop CC2019.1/Versions select the file  $\sim$ /.9-1/CS9 vc 10.0.0.1.pil

In order to improve performance, but without impacting user experience, Photoshop will no longer be able to use the client library Blender. After the current release of Adobe Photoshop, the license will change to restrict the application to use only the native version of Blender.

adobe photoshop cs4 installer setup free download adobe photoshop cs4 extended iso download photoshop cs4 installer free download photoshop cs4 download ita photoshop cs4 exe download download photoshop cs4 setup.exe adobe photoshop cs4 extended setup.exe download adobe photoshop cs4 extended crack free download photoshop cs4 setup.exe free download adobe photoshop cs4 32-bit download

Photoshop has become the essential technology for creating images and designing graphics. You simply can't be successful in your career or on any of your projects without Photoshop. The book is all about creating, exporting, printing, and sharing the beautiful art you are creating today. Adobe Illustrator has been the industry standard for layout and design for over a decade. Now, with the introduction of hundreds of new features in Photoshop, you need Illustrator to work as the foundation to your work. In this book, you're going to learn to create worflow with vector images and understand the best of features, including the new Pencil tools! This book will take you on a tour of Illustrator CS6 and the new features that are at your disposal. This book will teach you how to use the Pencil tools to create art, and it's going to take you through the most comprehensive overview of everything you need to know to make beautifully interactive pieces. In short, this is the book for beginners as well as professionals looking to become the next Kata Woge. Novato Illustrator CC is a new version of Illustrator CC with many new features such as the choice of the pixel format for vector outlines and preserving illustrations' clean look when you export artboards. It also contains new blending modes that make it easier for users to combine art when they work with multiple pieces at once, and a new crop function called the Crop Overlays dialog. You can learn more by watching this Illustrator CC Tutorial .

Yes, it shows two camera previews in Photoshop, on the top and on the bottom of the screen. The previews, which are denoted by **photo** and **photo + histogram** labels, are of different types for useful use purpose. Let's have a look. The top preview of the photo's image and the histogram preview is useful for capturing good-looking images with proper exposure and contrast. While you have a detailed image preview, the bottom preview shows you the histogram, which is useful for finding the right (or exact) white / gray balance for your picture and a good contrast. You can also set the shooting mode like daylight, cloudy days, and some others. **Adobe Lens Correction –** Adobe Lens Correction is known for its ability to remove chromatic aberration and correct geometric distortions effectively. Soon, Photomerge became an exceptional tool that appears to work as a Photo Matching and layering program. It can be used for expediting and compressing workflow. Photo editing and retouching applications, including Photoshop and Lightroom, have been a global first in the way they combine speed, an easy-to-use user interface, and, in the case of Lightroom in particular, better integration with a range of cloud-synced services. Today, Photoshop users can share for review, which enables multiple users to simultaneously work on the same image on their mobile devices. This, and the fact that they can now connect to their images and work together from any internet-enabled device, is really fantastic news for the digital photography world.

<https://techplanet.today/post/zone-tan-tentacle-swf> <https://techplanet.today/post/sanam-phir-milenge-in-hindi-720p-torrent-download-work> [https://techplanet.today/post/anegan-verified-full-movie-hd-1080p-blu-ray-tamil-movie-1080p-hd-new](https://techplanet.today/post/anegan-verified-full-movie-hd-1080p-blu-ray-tamil-movie-1080p-hd-new-movie-verified-full-180)[movie-verified-full-180](https://techplanet.today/post/anegan-verified-full-movie-hd-1080p-blu-ray-tamil-movie-1080p-hd-new-movie-verified-full-180) <https://techplanet.today/post/coreldraw-torrent-hot> [https://techplanet.today/post/topcon-tools-8-2-keygen-hot-download-puertos-playstation2-remover-m](https://techplanet.today/post/topcon-tools-8-2-keygen-hot-download-puertos-playstation2-remover-muertos-microsof-vidios) [uertos-microsof-vidios](https://techplanet.today/post/topcon-tools-8-2-keygen-hot-download-puertos-playstation2-remover-muertos-microsof-vidios) <https://techplanet.today/post/tableno21mp4moviedownload-top> <https://techplanet.today/post/themrxthemovieenglishsubdownload-upd> <https://techplanet.today/post/tamil-frozen-full-movie-new-download> <https://techplanet.today/post/microsoft-office-2003-multilingual-user-interface-pack-mui> <https://techplanet.today/post/it-happens-for-a-reason-preeti-shenoy-pdf-free-36-hot> <https://techplanet.today/post/indigisounds-chutney-and-tassa-starter-pack-kontakt-verified> <https://techplanet.today/post/download-film-titanic-2-bahasa-indonesias-full>

In the very first drop, the users also have their own brushes and themes, which is included with the app. So, they can start editing their pictures more immediately. For the quick start, the users have the "Auto-alpha" option, which gives them a cleaner way to do the work. To make the process more refined, the users also have a fantastic share and collaborate function, which enables the users to share on the revisions while they are still using Photoshop. Another great feature of Photoshop CC is the new image set feature. It also allows every picture to be seen together, which can be helpful if the users want to call a friend to test out a new image. All of them will share the same editing experience with each other through the Cloud. And there are also a bunch of other features that will help the users to make their work smoother. For instance, the users can now send a message to their friends after using the editing. In addition, the Adobe Fix tool is now with the new Photoshop CC, which allows the users to correct the images that has been resized too small or too big. This feature will help the users to make everything better and efficient. These are a bunch of great features that will let the users to enjoy the editing more in the new program. If you would like to see all of these features, you can view the new tool set in the Adobe cloud portal. You can also tap the Get Started button to try it out. The Photoshop team is excited to live streaming this hands-on walkthrough of new Photoshop features, enabling you to see it in action, and to create inspiring

images. This two-hour webcast will feature the hands-on debut of new Photoshop features , paired with live demos of how to use them, to help stream the capabilities of Photoshop and Substance together. From the selection tools to smoothing and retouching, the webcast features the steps for using Photoshop and Substance products to bring your creativity to a new level with the power of both.

[https://lookingforlilith.org/wp-content/uploads/2022/12/Download-Photoshop-2022-Full-Product-Key-](https://lookingforlilith.org/wp-content/uploads/2022/12/Download-Photoshop-2022-Full-Product-Key-For-Windows-64-Bits-finaL-version-2022.pdf)[For-Windows-64-Bits-finaL-version-2022.pdf](https://lookingforlilith.org/wp-content/uploads/2022/12/Download-Photoshop-2022-Full-Product-Key-For-Windows-64-Bits-finaL-version-2022.pdf)

[https://www.noorhairblog.com/wp-content/uploads/2022/12/Tamil\\_Fonts\\_For\\_Adobe\\_Photoshop\\_70\\_](https://www.noorhairblog.com/wp-content/uploads/2022/12/Tamil_Fonts_For_Adobe_Photoshop_70_Free_Download_EXCLUSIVE.pdf) [Free\\_Download\\_EXCLUSIVE.pdf](https://www.noorhairblog.com/wp-content/uploads/2022/12/Tamil_Fonts_For_Adobe_Photoshop_70_Free_Download_EXCLUSIVE.pdf)

[https://grandvenetianvallarta.com/download-adobe-photoshop-cc-2015-version-16-lifetime-activation](https://grandvenetianvallarta.com/download-adobe-photoshop-cc-2015-version-16-lifetime-activation-code-license-key-x32-64-2022/)[code-license-key-x32-64-2022/](https://grandvenetianvallarta.com/download-adobe-photoshop-cc-2015-version-16-lifetime-activation-code-license-key-x32-64-2022/)

<http://www.corticom.it/adobe-photoshop-cs2-free-download-full-version-for-windows-7-filehippo-link/> <https://nordsiding.com/wp-content/uploads/2022/12/alejael.pdf>

[https://servicesquartier.com/wp-content/uploads/2022/12/Photoshop-EXpress-Download-free-Serial-](https://servicesquartier.com/wp-content/uploads/2022/12/Photoshop-EXpress-Download-free-Serial-Number-Full-Torrent-For-PC-X64-NEw-2023.pdf)[Number-Full-Torrent-For-PC-X64-NEw-2023.pdf](https://servicesquartier.com/wp-content/uploads/2022/12/Photoshop-EXpress-Download-free-Serial-Number-Full-Torrent-For-PC-X64-NEw-2023.pdf)

[https://rednails.store/photoshop-2022-version-23-0-download-free-serial-number-full-torrent-with-lice](https://rednails.store/photoshop-2022-version-23-0-download-free-serial-number-full-torrent-with-licence-key-win-mac-x32-64-2023/) [nce-key-win-mac-x32-64-2023/](https://rednails.store/photoshop-2022-version-23-0-download-free-serial-number-full-torrent-with-licence-key-win-mac-x32-64-2023/)

<http://www.khybersales.com/wp-content/uploads/2022/12/edmusall.pdf> <http://igsarchive.org/article/photoshop-cs6-free-download-full-version-no-trial-link/> <https://roofingbizuniversity.com/wp-content/uploads/2022/12/lenwend.pdf>

Designers tend to have a software they love to use daily. Whether it is Adobe Photoshop or anything else in the world, they tend to become familiar whit its features and also the functions that suit their works. As a result, they tend to share a similar set of features and functions that manage their workflow process. The two most used Photoshop features are the adjustment layers that are visible at all times in the image when it is selected. The lists of top ten Photoshop features wrapped up with these top most features are listed below. "With the release of Photoshop CC 2019, we have moved our file and layer structure back to the file system, making them compatible with other apps like Microsoft Paint. We also added a lot of small but powerful enhancements that make everyday editing easier, including a "Crop to Grid" panel for prepping perfectly-sized images easily, and added a new "Get" menu for quickly accessing Photoshop layers and selections, as well as other commands you can use in either View or Mask mode. To manage our edits more effectively, we've added several improvements to our workflow tools. Using the new Layers panel, you can quickly get to the layers you need by browsing them alphabetically or using their layer groups, and now you can even change their visibility. You can also turn the panel into a tiled view that mimics the look of the Actions panel found in Photoshop CC 2018, to easily rearrange your layers for more efficient editing.